## **TABLA DE CONTENIDO**

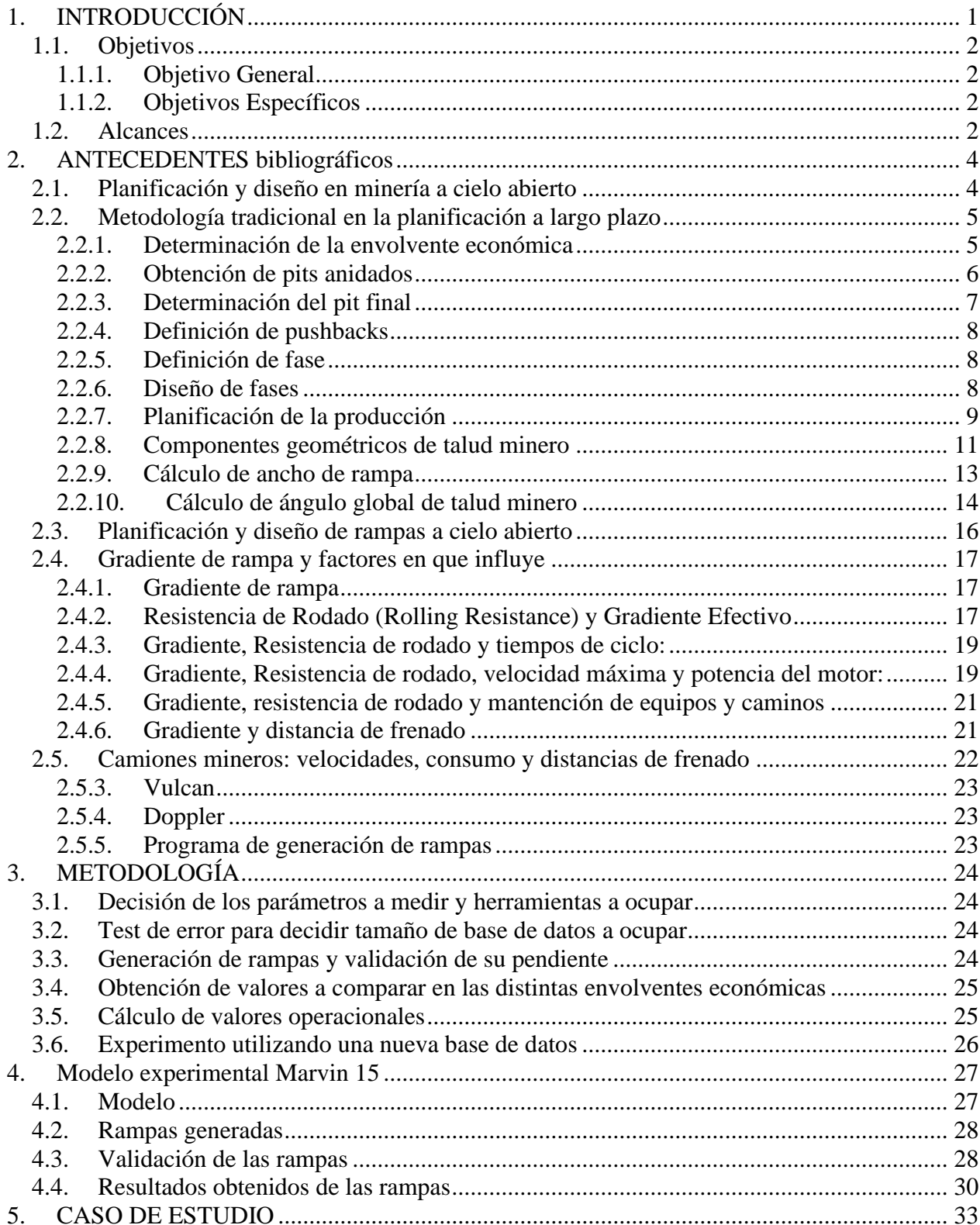

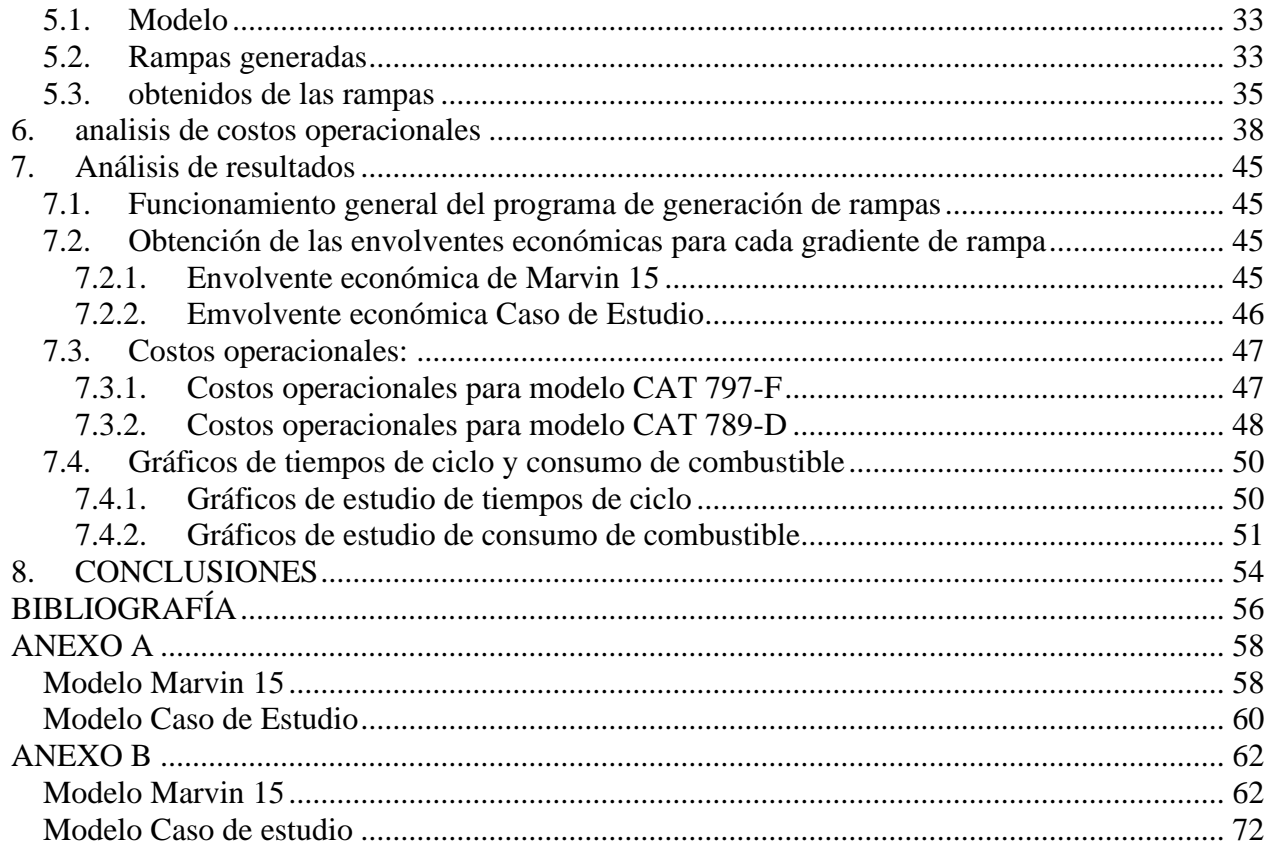